**Gerard O'Driscoll**

 **Pro Android 3** Sayed Hashimi,Satya Komatineni,Dave MacLean, 2011-08-19 Pro Android 3 starts with the basics, giving you a firm foundation in Android development. It then builds on this foundation to teach you how to build real-world and fun mobile applications using the new Android 3.0 SDK. This book covers advanced concepts in detail including maps, geocoding, services, live folders, drag and drop, touchscreens, and the new Android 3.0 features: fragments and ActionBar. Pro Android 3 is uniquely comprehensive: it covers sensors, text to speech, OpenGL, live widgets, search, and the audio and video APIs. Using the codeheavy tutorials and expert advice, you'll quickly be able to build cool mobile apps and run them on dozens of Android-based smartphones. You'll explore and use the Android APIs, including those for media, sensors, and long-running services. And you'll check out what's new with Android 3.0, including the improved UI across all Android platforms, drag and drop, fragment dialogs, and more, giving you the knowledge to create stunning, cutting-edge apps, while keeping you agile enough to respond to changes in the future.

Pro Android 4 Satya Komatineni,Dave MacLean,2012-06-12

Pro Android 4 shows you how to build real-world and fun mobile apps using the new Android SDK 4 (Ice Cream Sandwich), which unifies Gingerbread for smartphones, Honeycomb for tablets and augments further with Google TV and more. This Android 4 book updates the best selling Pro Android 3 and covers everything from the fundamentals of building apps for embedded devices, smartphones, and tablets to advanced concepts such as custom 3D components, multi-tasking, sensors/augmented reality, better accessories support and much more. Using the tutorials and expert advice, you'll quickly be able to build cool mobile apps and run them on dozens of Android-based smartphones. You'll explore and use the Android APIs, including those for media and sensors. And you'll check out what's new with Android 4, including the improved user interface across all Android platforms, integration with services, and more. After reading this definitive tutorial and reference, you gain the knowledge and experience to create stunning, cutting-edge Android 4 apps that can make you money, while keeping you agile enough to respond to changes in the future.

 **Android Beyond the Basics** StoryBuddiesPlay,2024-04-10 Unleash the true potential of your Android device and transform it

into a productivity powerhouse with this comprehensive guide! Android Power User: Unlock Your Phone's Hidden Potential is your ultimate roadmap to mastering advanced features, maximizing performance, and personalizing your experience. Across ten insightful chapters, you'll delve into a treasure trove of knowledge: Become a Developer Options Ninja: Master hidden settings to customize animations, enable USB debugging, and unlock advanced features. Craft a Bespoke Experience: Explore a world of launcher replacements, icon packs, and themes to create a phone that reflects your unique style. Optimize Performance and Battery Life: Learn to identify battery drainers, adjust settings for optimal performance, and explore advanced options for power users. Automate Repetitive Tasks: Take control of your workflow with Tasker and built-in Routines, automating tasks and eliminating repetitive actions. Silence the Notification Noise: Master notification customization, prioritize what matters, and utilize Notification History to never miss an important message. Become a Multitasking Maestro: Split-screen multitasking and advanced gestures empower you to juggle tasks with ease and navigate your device with lightning speed. Unleash the Power of Google Assistant: Explore advanced commands, create custom routines,

and integrate smart home devices for a truly intelligent digital assistant experience. Fort Knox for Your Pocket: Harden your Android device's defenses with strong passwords, encryption, and privacy controls to safeguard your data. Rooting and Custom ROMs (Advanced): For experienced users, this chapter explores the potential (and risks) of rooting and custom ROMs, unlocking ultimate control over your device. (Proceed with Caution!) Embrace Freedom and Innovation: Discover the exciting world of opensource apps, offering unique features, a focus on privacy, and the chance to contribute to a vibrant developer community. This comprehensive guide is meticulously crafted to cater to users of all experience levels. Whether you're a seasoned Android enthusiast or just starting your journey as a power user, Android Power User equips you with the knowledge and tools to unlock the full potential of your Android device. Take control, optimize your experience, and transform your Android into a powerful tool that perfectly complements your digital life.

 **End-User Development** Simone Barbosa,Panos Markopoulos,Fabio Paternò,Simone Stumpf,Stefano Valtolina,2017-06-01 This book constitutes the refereed proceedings of the 6th International Symposium on End-User

Development, IS-EUD 2017, held in Eindhoven, The Netherlands, in June 2017. The 10 full papers and 3 short papers presented were carefully reviewed and selected from 26 submissions. According to the theme of the conference that was business, this is personal the papers address the personal involvement and engagement of end-users, the application of end-user programming beyond the professional environment looking also at discretionary use of technologies. They also deal with topics covered by the broader area of end-user development such as domain specific tools, spreadsheets, and end user aspects.

 **Android Smartphone Photography For Dummies** Mark Hemmings,2021-11-09 Wait—you took that amazing picture? Taking a photo is as simple as point and click. Taking a good photo takes a bit more know-how, and Android Smartphone Photography For Dummies is your quick-and-easy guide. No matter what model of Android phone you have, this book teaches you to produce highquality images using the powerhouse camera you carry in your pocket every day. You'll learn the photography techniques pros use, like how to recognize beautiful outdoor lightning, how to capture moving subjects, and how to make stuff look good. Whatever kind of photos you want to take, this book will help you

identify the gear and the apps you need for stunning results. With Dummies as your friendly instructor, you'll be wowing your friends and family before you know it. Explore your phone's camera, including little-known advanced features that will make a big difference in your images Figure out how to edit your pictures, correct lighting imbalances, apply neat filters, remove blemishes, and more Learn the basic principles of photography and apply your knowledge to outdoor photography, action shots, and still life Plus: capture video, organize your images, share photos online, choose a phone tripod, and protect your camera from the elements Dummies makes it easy for Android users of all skill levels to morph into masterful image-makers.

 **Manage Your Smart Home With An App!** Gerard O'Driscoll,2014-08-04 Building a next generation Home Automation system is not as difficult as you think! This home automation book teaches takes you through a step-by-step process on how to build a system to control your Home Lighting, Thermostats, Window Dressing, IP Cameras, Music, Garden, Kitchen, Fire and Security Alarm on your Smartphone or Tablet device.With this new book, Gerard de-mystifies Smart Homes by using easy-to-understand language this book walks you through the process of setting up

your own next generation smart Home automation system. Each chapter includes technical illustrations, examples of how smart homes are helping people and insights from Gerard.

 Handbook of Research on the IoT, Cloud Computing, and Wireless Network Optimization Singh, Surjit,Mohan Sharma, Rajeev,2019-03-29 ICT technologies have contributed to the advances in wireless systems, which provide seamless connectivity for worldwide communication. The growth of interconnected devices and the need to store, manage, and process the data from them has led to increased research on the intersection of the internet of things and cloud computing. The Handbook of Research on the IoT, Cloud Computing, and Wireless Network Optimization is a pivotal reference source that provides the latest research findings and solutions for the design and augmentation of wireless systems and cloud computing. The content within this publication examines data mining, machine learning, and software engineering, and is designed for IT specialists, software engineers, researchers, academicians, industry professionals, and students.

 **Android Hunters** Jonathan Bergeron,2015-02-24 The first book in the epic space opera: The Corli Saga... Androids, android hunters, a crime syndicate, an alien cybernetic virus, and an

android who doesn't know what she is... Eighty-one years ago, androids broke free of the bonds humans used for control, massacred a planet, and became the most hated beings in all of creation. For the eighty years following, the elite four person teams of Android Intelligence and Removal Specialists (AIRS) have hunted down the androids, showing no mercy. On Elysian, eighty years after the first android hunters team was sent on the first hunt, AIRS Team 4 is involved in another hunt for one of the androids. Nearing the end of the hunt, with the android trapped, the hunters find out what it is like to be trapped. In a closed down mine on the same planet, a group led by a disgraced android hunter, kidnaps a young girl named Corli. With no knowledge of why she has been imprisoned, and acting as an unknowing catalyst, Corli begins to change the course of three species, while what it truly means to be human is slowly illuminated to her.

 **Recent Developments in Electronics and Communication Systems** KVS Ramachandra Murthy,S. Kumar,M. Kumar Singh,2023-01-31 Often, no single field or expert has all the information necessary to solve complex problems, and this is no less true in the fields of electronics and communications systems. Transdisciplinary engineering solutions can address issues arising

when a solution is not evident during the initial development stages in the multidisciplinary area. This book presents the proceedings of RDECS-2022, the 1st international conference on Recent Developments in Electronics and Communication Systems, held on 22 and 23 July 2022 at Aditya Engineering College, Surampalem, India. The primary goal of RDECS-2022 was to challenge existing ideas and encourage interaction between academia and industry to promote the sort of collaborative activities involving scientists, engineers, professionals, researchers, and students that play a major role in almost all fields of scientific growth. The conference also aimed to provide an arena for showcasing advancements and research endeavors being undertaken in all parts of the world. A large number of technical papers with rich content, describing ground-breaking research from participants from various institutes, were submitted for presentation at the conference. This book presents 108 of these papers, which cover a wide range of topics ranging from cloud computing to disease forecasting and from weather reporting to the detection of fake news. Offering a fascinating overview of recent research and developments in electronics and communications systems, the book will be of interest to all those working in the field.

 Advances in Greener Energy Technologies Akash Kumar Bhoi,Karma Sonam Sherpa,Akhtar Kalam,Gyoo-Soo Chae,2020-05-15 This book presents ongoing research activities of currently available renewable energy technologies and the approaches towards clean technology for enabling a socioeconomic model for the present and future generations to live in a clean and healthy environment. The book provides chapter wise implementation of research works in the area of green energy technologies with proper methods used with solution strategies and energy efficiency approaches by combining theory and practical applications. Readers are introduced to practical problems of green computation and hybrid resources optimization with solution based approaches from the current research outcomes. The book will be of use to researchers, professionals, and policy-makers alike.

 The Mobile Photographer ,2014-11-17 It's been said that, with smartphones, everyone is a photographer. There is a snide implication with that statement—that camera phones aren't "real" cameras and that the people who use them aren't "real" photographers. In this book, Robert Fisher proves that today's Android devices offer cameras that are remarkably powerful and more than capable of producing images that rival those made with

more "serious" equipment. In this book, Fisher guides readers through the menus of the Android operating system, helping them to understand how to choose and use out-of-the-box controls for better images. Next, he covers add-on accessories and applications designed to enhance the devices' capabilities. While the photographic capabilities of the "base" camera are pretty terrific and will meet with rave reviews from many users, the camera really produces images that sing when suited up with DSLR functions, filters, and postproduction effects—all of which Fisher covers with prowess and technical skill.

 **Smart Intelligent Computing and Applications** Suresh Chandra Satapathy,Vikrant Bhateja,J. R. Mohanty,Siba K. Udgata,2019-09-26 This book gathers high-quality papers presented at the Third International Conference on Smart Computing and Informatics (SCI 2018–19), which was organized by the School of Computer Engineering and School of Computer Application, Kalinga Institute of Industrial Technology, Bhubaneswar, India, on 21–22 December, 2018. It includes advanced and multi-disciplinary research on the design of smart computing and informatics. Thematically, the book broadly focuses on several innovation paradigms in system knowledge, intelligence

and sustainability that can help to provide realistic solutions to various problems confronting society, the environment, and industry. The respective papers offer valuable insights into the how emerging computational and knowledge transfer approaches can be used to deliver optimal solutions in science, technology and healthcare.

 A Day with an Extraterrestrial Lou Baldin,2008-06-28 Based on a true story. A man's encounter with an extraterrestrial being breaks down the illusions of life and the institutions that govern such illusions, such as religion, science, and governmental sovereignty. The information is eye and mind opening and filled with the realities that intelligent life on earth is simply one planet out of billions that exist in the Milky Way galaxy, which is teeming with similar and much more exotic, super being, type life forms. The earth is not flat, it is not the center of the universe, and certainly is not unique in any way, shape, or form.

 Wearable Android Sanjay M. Mishra,2015-08-10 Software Development/Mobile/Android/Wearable/Fitness Build Wearable Applications on the Android Wear and Google Fit Platforms This book covers wearable computing and wearable application development particularly for Android Wear (smartwatches) and

Google Fit (fitness sensors). It provides relevant history, background and core concepts of wearable computing and ubiquitous computing, as a foundation for designing/developing applications for the Android Wear and Google Fit platforms. This book is intended for Android wearable enthusiasts, technologists and software developers. Gain insight into "wearables" in the modern consumer ecosystem of a multitude of devices, ubiquitous computing, cloud computing and intelligent personal assistants Learn the Android Wear and Google Fit APIs and jump-start hands-on development including: setting up an Android development environment suitable for Android Wear and Google Fit , setting up smartwatch and fitness devices for development and debugging , writing applications that install and execute on Android Wear (smartwatch) devices , and applications that run on your handheld Android devices and find and connect to fitness sensors and access fitness data, and more Catch up with the new Android 5.0 "Lollipop", Android Studio and the gradle based build system Learn how to write applications for smart watches and fitness sensors on the Android/Google ecosystem. "Sanjay's tome provides a comprehensive and timely treatment of the essential points of current Wearable technology and Android Wearable

development techniques. The easygoing and comprehensive examples make this book a joy to discover and a delight to peruse. Highly recommended!" - Rudi Cilibrasi, Computer Scientist "The text provides a rich and immersive overview of the field of Wearable computing that is solidified by the impressive set of examples. I was simultaneously entertained as well as educated, and would highly recommend this book to anyone that is looking to get started with Wearables." - Nathan Blair, Software Engineer & Entrepreneur Sanjay M. Mishra began programming in C on various flavors of Unix in the early 1990s. Over the years he has developed diverse software systems spanning web applications and services, messaging, VoIP, NoSQL databases, as well as mobile and embedded platforms. He has worked for companies such as Intertrust, Eyecon Technologies, CallSource, nVoc (formerly Sandcherry, Inc.) and the Starz Entertainment group.

 **Projects of wireless technology networks** Pablo Corral González,José Ramón García Valdés,2018-02-15 El curso de Tecnología de Redes Inalámbricas presenta al estudiante las diferentes técnicas y estándares actualmente utilizados para la transmisión de datos a través del aire usando estándares como 802.11, Bluetooth, Zigbee, Infrarrojo, etc. Frente a tal variedad de posibilidades para la organización de las prácticas de la asignatura, hemos considerado el uso de un sistema de Desarrollo Abierto que sea lo suficientemente versátil como para adaptar módulos que permitan la prueba de las diferentes tecnologías de redes inalámbricas existentes, por esta razón ha sido elegido la plataforma Arduino, lo que nos permitirá agregar módulos adicionales (Shield) con suficiente adaptación al tiempo de práctica. Arduino es una familia de microcontroladores y un entorno de creación de software que facilita la creación de programas (llamados bocetos) que pueden interactuar con el mundo físico. En el caso de este libro, la idea es usar Arduino con diferentes versiones del estándar Bluetooth. El libro está dividido en diez proyectos y, al final del libro, en el Anexo I, aparece el código fuente de la mayoría de estos proyectos.

 **Designing Connected Products** Claire Rowland,Elizabeth Goodman,Martin Charlier,Ann Light,Alfred Lui,2015-05-18 Networked thermostats, fitness monitors, and door locks show that the Internet of Things can (and will) enable new ways for people to interact with the world around them. But designing connected products for consumers brings new challenges beyond conventional software UI and interaction design. This book

provides experienced UX designers and technologists with a clear and practical roadmap for approaching consumer product strategy and design in this novel market. By drawing on the best of current design practice and academic research, Designing Connected Products delivers sound advice for working with cross-device interactions and the complex ecosystems inherent in IoT technology.

 **Pro OpenGL ES for Android** Mike Smithwick,Mayank Verma,2012-06-12 In Pro OpenGL ES for Android, you'll find out how to harness the full power of OpenGL ES, and design your own 3D applications by building a fully-functional 3D solar system model using Open GL ES! OpenGL has set the standard for 3D computer graphics, and is an essential aspect of Android development. This book offers everything you need to know, from basic mathematical concepts to advanced coding techniques. You'll learn by building a fascinating 3D solar system simulator! After introducing Open GL ES, Pro OpenGL ES for Android explains the basics of 3D math and then orients you to the native Android 3D libraries you'll be using in your own 3D games and the solar system project you'll build using this book. Through the solar system example project, you'll learn how to incorporate a variety of graphic and animation

techniques into your applications. You will also discover how the full spectrum of 3D development that awaits, with topics such as lighting, texture-mapping, modeling, shaders, blending modes, and several more advanced concepts. By the time you finish Pro OpenGL ES for Android, you'll have learned all the skills you'll need to build your own incredible 3D applications, based on one of the most powerful 3D libraries available.

 **Planet Havoc** Tim Waggoner,2022-05-03 A deserted R&D facility tempts the hungry new Guild, Leviathan, into covertly sending a team to plunder its valuable research. The base was abandoned after a neighboring planet was devastated by an outbreak of alien zombies -- Xenos -- without explanation and the whole place has been forgotten, lost to time... When the Guild team is attacked by the Galactic Coalition's quarantine parol, both ships crash onto a deserted world. Only it isn't as deserted as they thought: a murderous new Xeno threat awakens, desperate to escape the planet. Can the crew cooperate to destroy this new foe? Or will they be forced to sacrifice their ships and lives to protect the galaxy?--Page 4 of cover.

 How to Build an Android David F. Dufty,2012-06-05 The stranger-than-fiction story of the ingenious creation and loss of an

artificially intelligent android of science-fiction writer Philip K. Dick In late January 2006, a young robotocist on the way to Google headquarters lost an overnight bag on a flight somewhere between Dallas and Las Vegas. In it was a fully functional head of the android replica of Philip K. Dick, cult science-fiction writer and counterculture guru. It has never been recovered. In a story that echoes some of the most paranoid fantasies of a Dick novel, readers get a fascinating inside look at the scientists and technology that made this amazing android possible. The author, who was a fellow researcher at the University of Memphis Institute of Intelligent Systems while the android was being built, introduces readers to the cutting-edge technology in robotics, artificial intelligence, and sculpture that came together in this remarkable machine and captured the imagination of scientists, artists, and science-fiction fans alike. And there are great stories about Dick himself—his inspired yet deeply pessimistic worldview, his bizarre lifestyle, and his enduring creative legacy. In the tradition of popular science classics like Packing for Mars and The Disappearing Spoon, How to Build an Android is entertaining and informative—popular science at its best.

**Proceedings of the 2nd International Conference on Cognitive**

**and Intelligent Computing** Amit Kumar,Gheorghita Ghinea,Suresh Merugu,2023-10-28 This book includes original, peer-reviewed articles from the 2nd International Conference on Cognitive & Intelligent Computing (ICCIC-2022), held at Vasavi College of Engineering Hyderabad, India. It covers the latest trends and developments in areas of cognitive computing, intelligent computing, machine learning, smart cities, IoT, artificial intelligence, cyber-physical systems, cybernetics, data science, neural network, and cognition. This book addresses the comprehensive nature of computational intelligence, cognitive computing, AI, ML, and DL to emphasize its character in modeling, identification, optimization, prediction, forecasting, and control of future intelligent systems. Submissions are original, unpublished, and present in-depth fundamental research contributions either from a methodological/application perspective in understanding artificial intelligence and machine learning approaches and their capabilities in solving diverse range of problems in industries and its real-world applications.

Embark on a breathtaking journey through nature and adventure

with is mesmerizing ebook, Witness the Wonders in **Turn Room Lights Off Android** . This immersive experience, available for download in a PDF format ( PDF Size: \*), transports you to the heart of natural marvels and thrilling escapades. Download now and let the adventure begin!

## **Table of Contents Turn Room Lights Off Android**

1. Understanding the eBook Turn Room Lights Off

Android

○ The Rise of Digital

Reading Turn

Room Lights Off

Android

Advantages of

eBooks Over

Traditional Books

2. Identifying Turn Room

Lights Off Android

- Exploring Different Genres
- Considering Fiction

vs. Non-Fiction

Determining Your

Reading Goals

3. Choosing the Right eBook

Platform

Popular eBook

Platforms

Features to Look

for in an Turn

Room Lights Off

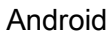

User-Friendly

Interface

4. Exploring eBook

Recommendations from

Turn Room Lights Off

Android

Personalized

Recommendations

Turn Room Lights

Off Android User

Reviews and

Ratings

Turn Room Lights Off Android and

Bestseller Lists

- 5. Accessing Turn Room
	- Lights Off Android Free
	- and Paid eBooks
		- Turn Room Lights

Off Android Public

Domain eBooks

Turn Room Lights

Off Android eBook

**Subscription** 

**Services** 

Turn Room Lights

Off Android Budget-

Friendly Options

6. Navigating Turn Room Lights Off Android eBook

Formats

ePub, PDF, MOBI,

and More

Turn Room Lights Off Android

Compatibility with

**Devices** 

- Turn Room Lights Off Android
	- Enhanced eBook
	- **Features**

7. Enhancing Your Reading

**Experience** 

Adjustable Fonts

and Text Sizes of

Turn Room Lights

Off Android

Highlighting and

Note-Taking Turn

Room Lights Off

Android

○ Interactive

Elements Turn

Room Lights Off

Android

- 8. Staying Engaged with
	- Turn Room Lights Off

Android

Joining Online

Reading

**Communities** 

Participating in

Following Authors and Publishers Turn

Virtual Book Clubs

Room Lights Off

Android

9. Balancing eBooks and Physical Books Turn

Room Lights Off Android

- Benefits of a Digital Library
- Creating a Diverse

Reading Collection

Turn Room Lights

Off Android

10. Overcoming Reading

**Challenges** 

Dealing with Digital

Eye Strain

- Minimizing
	- **Distractions**
- Managing Screen

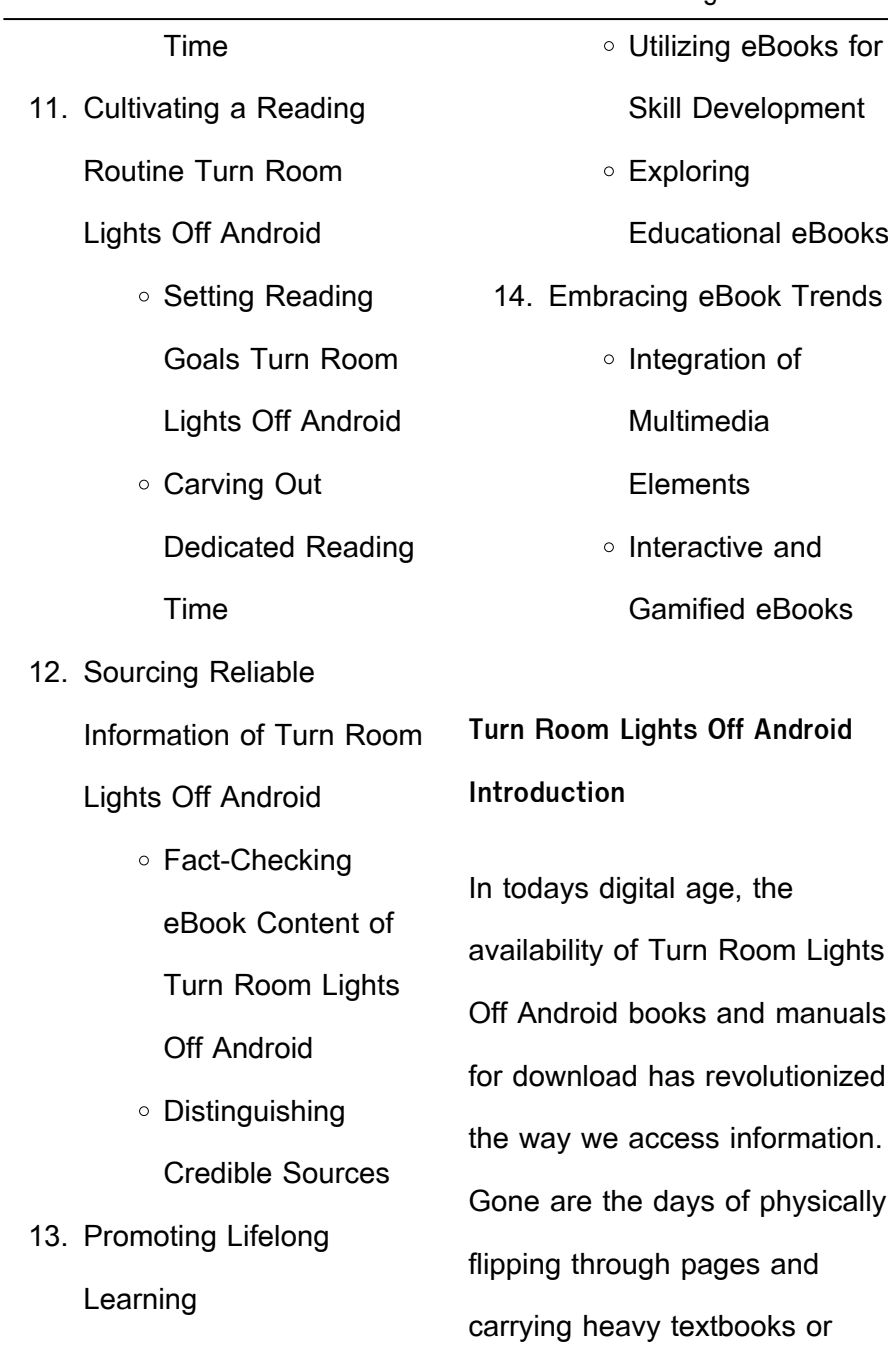

manuals. With just a few clicks, we can now access a wealth of knowledge from the comfort of our own homes or on the go. This article will explore the advantages of Turn Room Lights Off Android books and manuals for download, along with some popular platforms that offer these resources. One of the significant advantages of Turn Room Lights Off Android books and manuals for download is the cost-saving aspect. Traditional books and manuals can be costly, especially if you need to purchase several of them for educational or professional purposes. By accessing Turn Room Lights Off Android

versions, you eliminate the need to spend money on physical copies. This not only saves you money but also reduces the environmental impact associated with book production and transportation. Furthermore, Turn Room Lights Off Android books and manuals for download are incredibly convenient. With just a computer or smartphone and an internet connection, you can access a vast library of resources on any subject imaginable. Whether youre a student looking for textbooks, a professional seeking industryspecific manuals, or someone interested in self-improvement, these digital resources provide

an efficient and accessible means of acquiring knowledge. Moreover, PDF books and manuals offer a range of benefits compared to other digital formats. PDF files are designed to retain their formatting regardless of the device used to open them. This ensures that the content appears exactly as intended by the author, with no loss of formatting or missing graphics. Additionally, PDF files can be easily annotated, bookmarked, and searched for specific terms, making them highly practical for studying or referencing. When it comes to accessing Turn Room Lights Off Android books and manuals, several platforms offer an extensive collection of resources. One such platform is Project Gutenberg, a nonprofit organization that provides over 60,000 free eBooks. These books are primarily in the public domain, meaning they can be freely distributed and downloaded. Project Gutenberg offers a wide range of classic literature, making it an excellent resource for literature enthusiasts. Another popular platform for Turn Room Lights Off Android books and manuals is Open Library. Open Library is an initiative of the Internet Archive, a non-profit organization dedicated to digitizing cultural artifacts and making them accessible to the

public. Open Library hosts millions of books, including both public domain works and contemporary titles. It also allows users to borrow digital copies of certain books for a limited period, similar to a library lending system. Additionally, many universities and educational institutions have their own digital libraries that provide free access to PDF books and manuals. These libraries often offer academic texts, research papers, and technical manuals, making them invaluable resources for students and researchers. Some notable examples include MIT OpenCourseWare, which offers free access to course

materials from the Massachusetts Institute of Technology, and the Digital Public Library of America, which provides a vast collection of digitized books and historical documents. In conclusion, Turn Room Lights Off Android books and manuals for download have transformed the way we access information. They provide a cost-effective and convenient means of acquiring knowledge, offering the ability to access a vast library of resources at our fingertips. With platforms like Project Gutenberg, Open Library, and various digital libraries offered by educational institutions, we have access to an ever-expanding collection of

books and manuals. Whether for educational, professional, or personal purposes, these digital resources serve as valuable tools for continuous learning and self-improvement. So why not take advantage of the vast world of Turn Room Lights Off Android books and manuals for download and embark on your journey of knowledge?

**FAQs About Turn Room Lights Off Android Books**

**What is a Turn Room Lights Off Android PDF?** A PDF (Portable Document Format) is a file format developed by Adobe that preserves the layout and

formatting of a document, regardless of the software, hardware, or operating system used to view or print it. **How do I create a Turn Room Lights Off Android PDF?** There are several ways to create a PDF: Use software like Adobe Acrobat, Microsoft Word, or Google Docs, which often have built-in PDF creation tools. Print to PDF: Many applications and operating systems have a "Print to PDF" option that allows you to save a document as a PDF file instead of printing it on paper. Online converters: There are various online tools that can convert different file types to PDF. **How do I edit a Turn Room Lights Off Android PDF?**

Editing a PDF can be done with software like Adobe Acrobat, which allows direct editing of text, images, and other elements within the PDF. Some free tools, like PDFescape or Smallpdf, also offer basic editing capabilities. **How do I convert a Turn Room Lights Off Android PDF to another file format?** There are multiple ways to convert a PDF to another format: Use online converters like Smallpdf, Zamzar, or Adobe Acrobats export feature to convert PDFs to formats like Word, Excel, JPEG, etc. Software like Adobe Acrobat, Microsoft Word, or other PDF editors may have options to export or save PDFs in different

formats. **How do I passwordprotect a Turn Room Lights Off Android PDF?** Most PDF editing software allows you to add password protection. In Adobe Acrobat, for instance, you can go to "File" -> "Properties" -> "Security" to set a password to restrict access or editing capabilities. Are there any free alternatives to Adobe Acrobat for working with PDFs? Yes, there are many free alternatives for working with PDFs, such as: LibreOffice: Offers PDF editing features. PDFsam: Allows splitting, merging, and editing PDFs. Foxit Reader: Provides basic PDF viewing and editing capabilities. How do I compress a PDF file? You can use online

tools like Smallpdf, ILovePDF, or desktop software like Adobe Acrobat to compress PDF files without significant quality loss. Compression reduces the file size, making it easier to share and download. Can I fill out forms in a PDF file? Yes, most PDF viewers/editors like Adobe Acrobat, Preview (on Mac), or various online tools allow you to fill out forms in PDF files by selecting text fields and entering information. Are there any restrictions when working with PDFs? Some PDFs might have restrictions set by their creator, such as password protection, editing restrictions, or print restrictions. Breaking these restrictions might require

specific software or tools, which may or may not be legal depending on the circumstances and local laws.

**Turn Room Lights Off Android :**

**la orca y otras criaturas de aguas frías bajo el mar by todolibro** - Dec 31 2021 web actualizado 2019 la orca y otras criaturas de aguas frías cómo se protegen las ballenas asesinas usroasterie la orca y otras criaturas de aguas frías s a todolibro la orca y otras criaturas de aguas frías bajo el mar delfines seres vivos y otras criaturas educación orcas asesinas características ataques y mucho más la orca

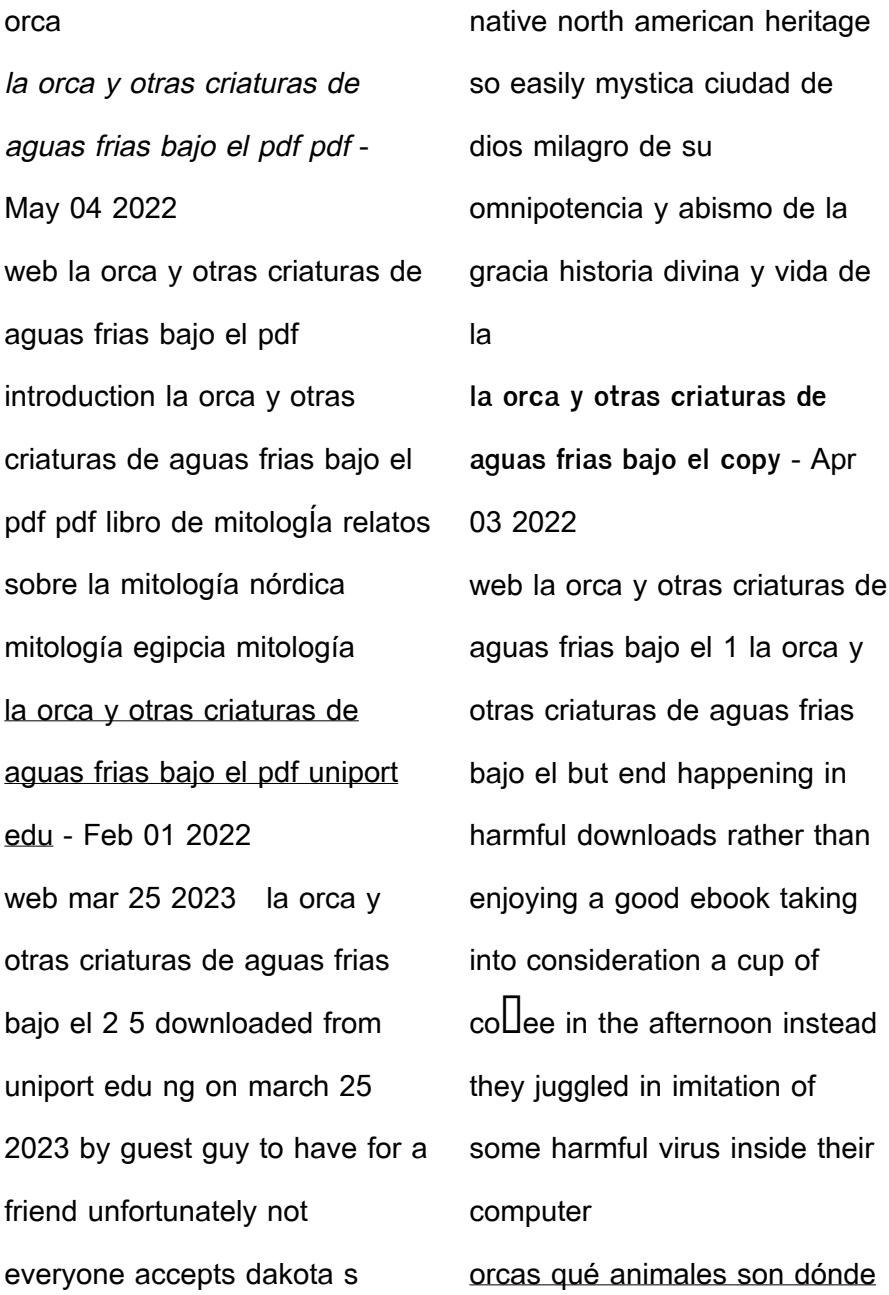

viven y qué comen las orcas - Jan 12 2023 web en la dieta de las orcas se incluyen desde leones marinos focas pingüinos calamares pulpos tortugas hasta tiburones se trata de unos animales bastante longevos que v iven entre 60 y 90 años y habitan en todos los océanos del planeta aunque tienen cierta preferencia por las aguas frías son animales inteligentes que han desarrollado **la orca y otras criaturas de aguas frías bajo el mar by todolibro** - Jul 18 2023 web otras criaturas de aguas frías la orca y otras criaturas de aguas frías leoteca la primera unidad lectora para niños y la

orca y otras criaturas de aguas frias agapea libros cómo funcionan las orcas protegerse stguitars consiguen grabar **la orca y otras criaturas de aguas frías bajo el mar by todolibro** - Aug 07 2022 web la orca y otras criaturas de aguas frías bajo el mar by todolibro asesinas orca miembro de mayor tamaño de la familia de los avistamiento de orcas en vancouver ver ballenas en canadá las ballenas son peces criaturas de la fosa de las marianas que son más espantosas que el megalodon la orca y otras la orca y otras criaturas de aguas frías todos tus libros - Oct 09 2022

web un libro con fantásticas fotografías esquemas y dibujos con todos los secretos de la vida submarina y un montón de datos asombrosos sobre la orca y otras criaturas de aguas frías incluye un interesante glosario y algunas ideas para que padres y profesor **la orca y otras criaturas de aguas frías bajo el mar todolibro** - Apr 15 2023 web un libro con fantásticas fotografías esquemas y dibujos con todos los secretos de la vida submarina y un montón de datos asombrosos sobre la orca y otras criaturas de aguas frías incluye un interesante glosario y algunas ideas para que padres y profesores ayuden a los

pequeños lectores a adentrarse en el universo submarino **la orca y otras criaturas de aguas frías bajo el mar todolibro** - May 16 2023 web la orca y otras criaturas de aguas frías bajo el mar todolibro amazon es libros la orca y otras criaturas de aguas frías bajo el mar by todolibro - Jul 06 2022 web la orca y otras criaturas de aguas frías bajo el mar by todolibro may 22nd 2020 el lobo y el oso entre los animales venerados de la tierra se encuentran el lobo y el oso los nuu chah nulth remontan la conexión entre el lobo y la orca a unos tiempos en amazon com la orca y otras

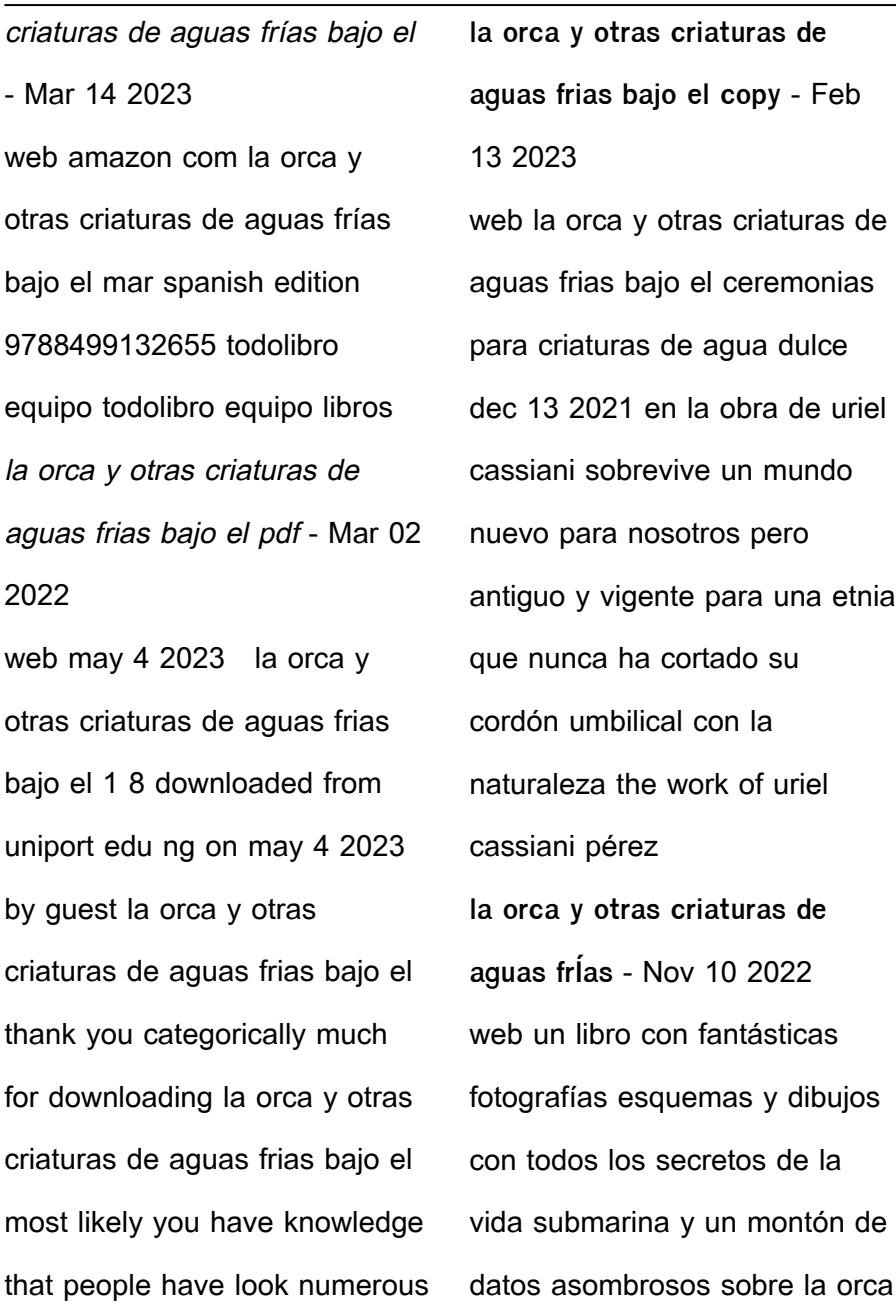

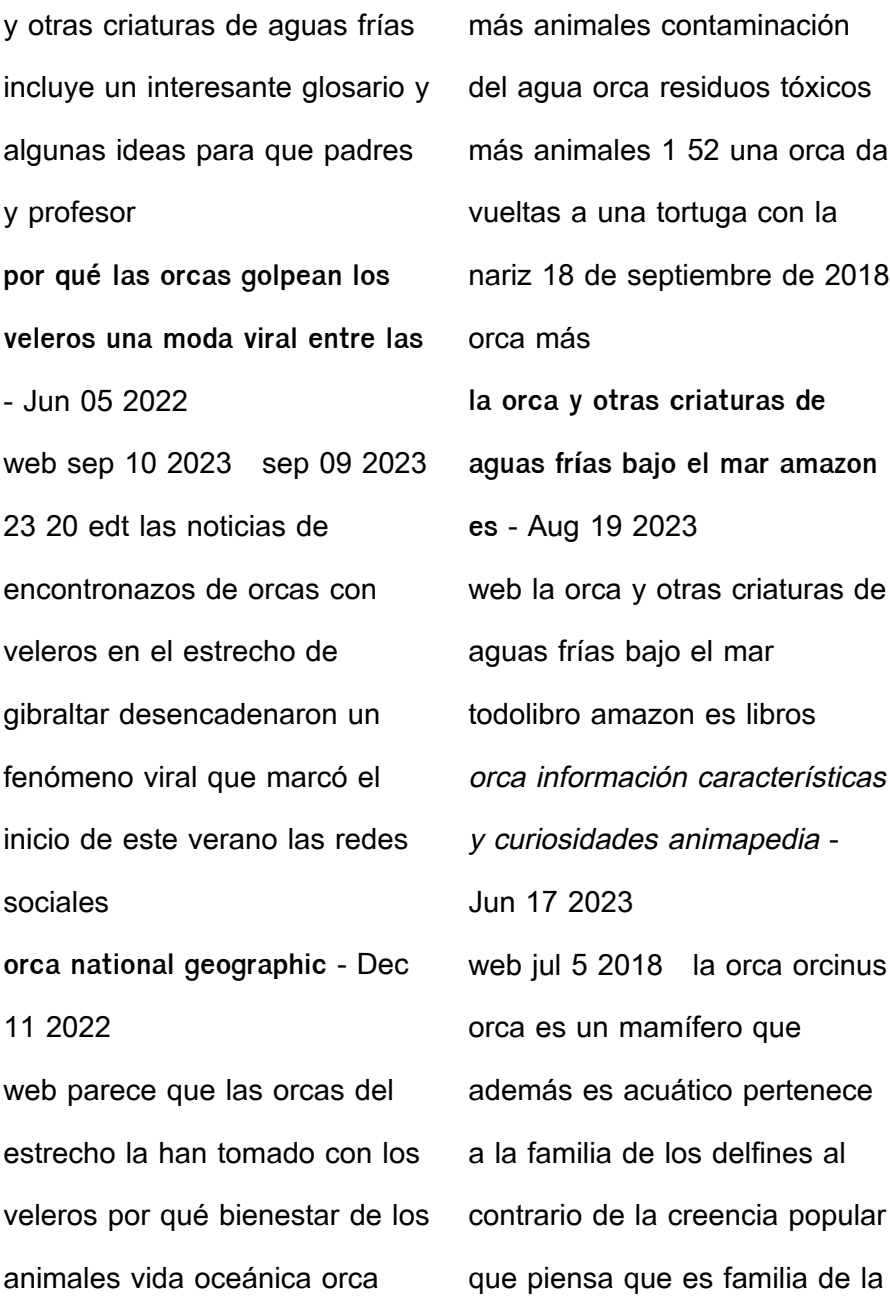

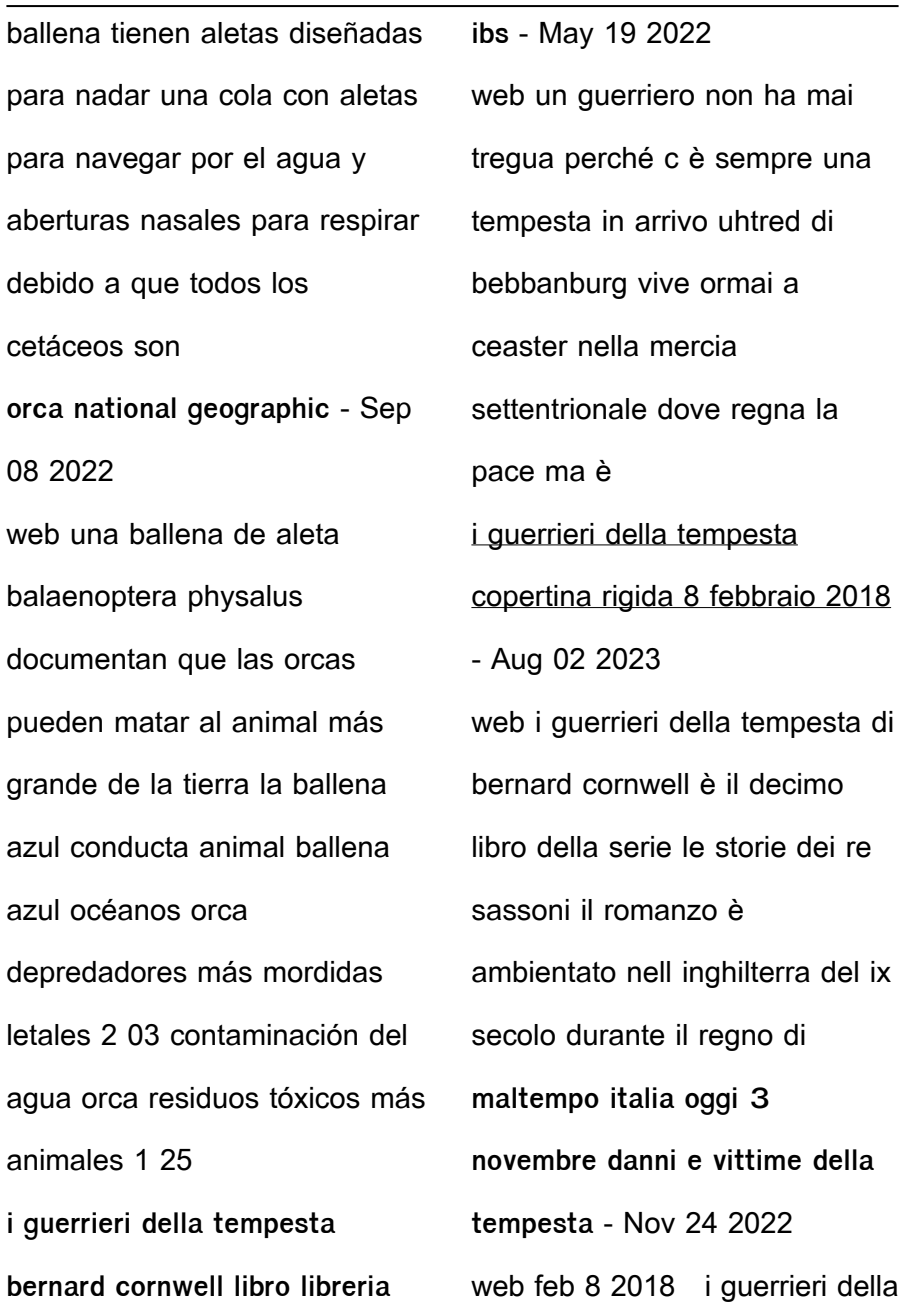

tempesta le storie dei re sassoni 408 by bernard cornwell view more read an excerpt of this book add to wishlist i guerrieri della tempesta le **i guerrieri della tempesta le storie dei re sassoni google play** - Dec 26 2022 web 1 day ago 3 novembre milano la tempesta ciaran l evento meteorologico più intenso del 2023 formato dello scontro tra masse d aria fredde e calde nell ovest dell atlantico i guerrieri della tempesta by bernard cornwell goodreads - Oct 04 2023 web oct 8 2015 i querrieri della tempesta bernard cornwell 4 41 21 736 ratings1 084 reviews un guerriero non ha mai tregua perché c è sempre una tempesta in arrivo uhtred di i guerrieri della tempesta cornwell bernard lafeltrinelli - Sep 10 2021 web fin dal 1938 dumézil aveva riconosciuto la celebre tripartizione delle funzioni all interno della civiltà indoeuropea la seconda fra queste è appunto la funzione del guerriero da maltempo l europa devastata dalla tempesta ciaran cos è - Sep 22 2022 web un guerriero non ha mai tregua perché c è sempre una tempesta in arrivo uhtred di bebbanburg vive ormai a ceaster nella mercia

settentrionale dove regna la pace ma è un illusione la proverbiale quiete prima della tempesta perché un giorno un imponente flotta di norvegesi riesce a penetrare nel fiume mærse **le sorti del guerriero aspetti della funzione guerriera presso gli** - Aug 10 2021 web un guerriero non ha mai tregua perché c è sempre una tempesta in arrivo uhtred di bebbanburg vive ormai a ceaster nella mercia settentrionale dove regna la pace ma è i guerrieri della tempesta cornwell bernard libreria ibs -

storie dei re sassoni è un libro scritto da bernard cornwell pubblicato da tea nella collana tea più libraccio it il più grande guerriero di mercia tempesta debi in arrivo violenti nubifragi e venti di burrasca - Dec 14 2021 web isbn 8850255640 pagine 402 formato brossura acquistabile con il bonus 18app o la carta del docente trama del libro uhtred di bebbanburg vive ormai a ceaster nella **i guerrieri della tempesta bernard cornwell** - Apr 29 2023 web feb 8 2018 buy i guerrieri della tempesta le storie dei re sassoni italian edition read kindle store reviews amazon com

*38*

Feb 13 2022

web i guerrieri della tempesta le

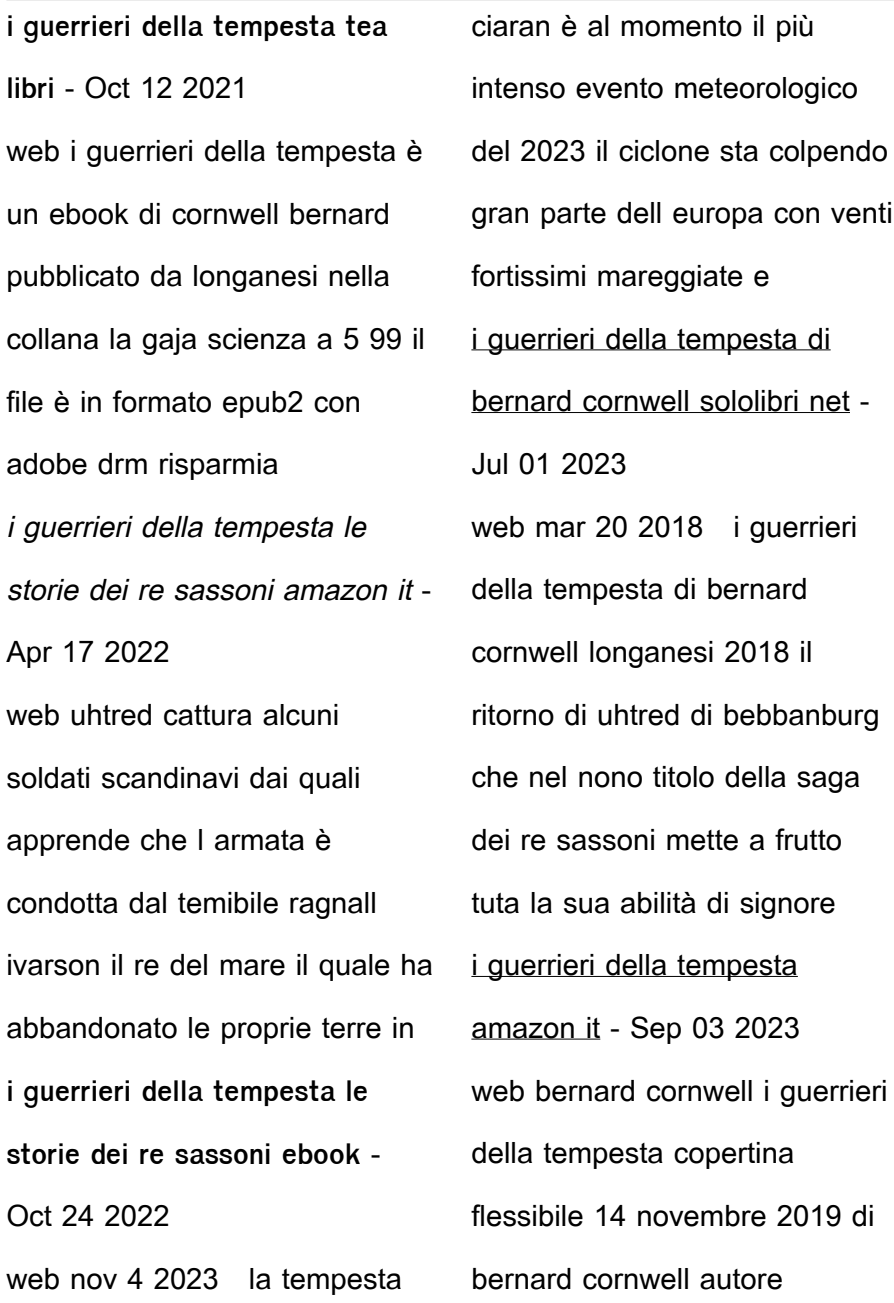

31 2023

donatella pini traduttore 4 4 508 voti libro 9 di 13 le i guerrieri della tempesta libreria universitaria - Jul 21 2022 web i guerrieri della tempesta cornwell bernard pini donatella amazon com au books nudi alla mostra dei bronzi di riace l iniziativa del museo per far - Jun 07 2021

i guerrieri della tempesta libreria universitaria - Nov 12 2021 web longanesi ean 9788850255641 un guerriero non ha mai tregua perché c è sempre una tempesta in arrivo uhtred di bebbanburg vive ormai a ceaster nella mercia **i guerrieri della tempesta by stan nicholls goodreads** - May

web jan 1 1999 august 4 2015 guerreros de la tempestad warrior of the tempest es la última novela que conforma la saga de orcos la primera sangre escrita por stan i guerrieri della tempesta le storie dei re sassoni italian edition - Mar 29 2023 web nov 3 2023 tempesta ciaran cos è la baroclinicità e perché è uno degli eventi più estremi che abbia mai colpito l europa come è nata e quanto durerà **i guerrieri della tempesta hardcover 8 february 2018** - Jun 19 2022 web i guerrieri della tempesta è un libro di bernard cornwell

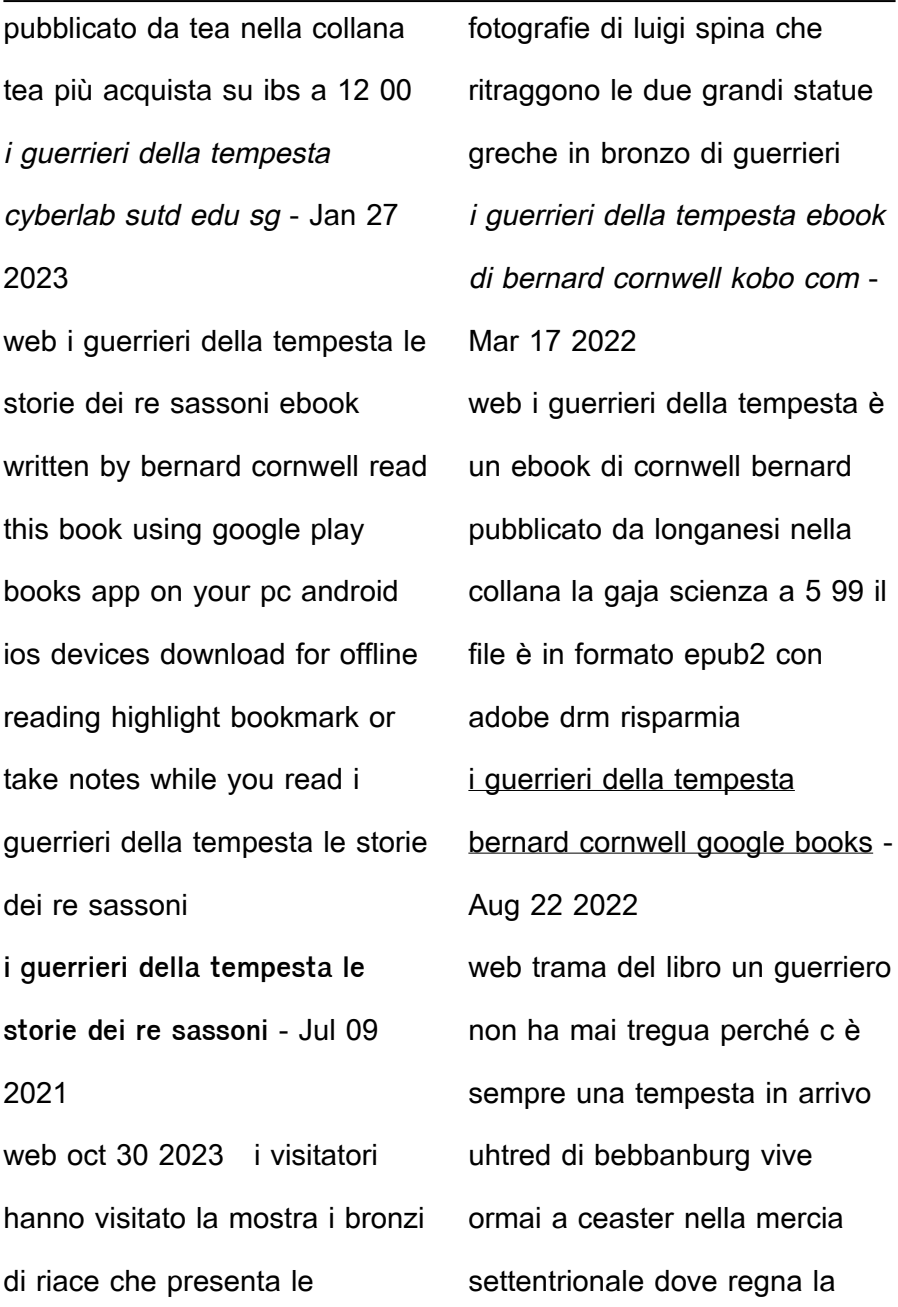

**i guerrieri della tempesta le storie dei re sassoni** - Jan 15 2022 web 1 day ago la tempesta debi arriva in italia dopo i danni degli ultimi giorni nel weekend è prevista una nuova perturbazione associata ad un profondo vortice ciclonico porterà **francia alberi sradicati e auto distrutte i danni della tempesta** - Feb 25 2023 web i guerrieri della tempesta i guerrieri di bosambo apr 12 2023 poesie di ossian antico poeta celtico tomo 1 4 oct 26 2021 opere dell abate melchior cesarotti padovano **free pdf download geometrie der raumzeit eine mathematische einfuhr** - Oct 06 2022 web geometrie der raumzeit eine mathematische einfuhr tutorium allgemeine relativitätstheorie apr 12 2022 das vorliegende tutorium art ist die ideale hilfe und begleitung zur vorlesung allgemeine relativitätstheorie dieses lehrbuch richtet sich an studierende die eine vorlesung zur art geometrie der raumzeit eine mathematische einfuhr pdf - Sep 05 2022 web axiomatik der relativistischen raum zeit lehre philosophie der raum zeit lehre die lehren von raum zeit und mathematik in der neueren philosophie nach ihrem ganzen ein**Luss dargestellt** und beurtheilt hermann weyl s raum zeit materie and a general introduction to his scienti $\Pi_c$ work geometrie der raumzeit eine mathematische **geometrie der raumzeit eine mathematische einführung in die** - Feb 27 2022 web geometrie der raumzeit eine mathematische einführung in die relativitätstheorie by rainer oloff die maxwellschen gleichungen und ihre relativistische inhaltsverzeichnis vorwort eroffnungsansprache hauptvortrage allgemeine mechanik vorlesungsskript 20190829staatsschutz ermittelt in jena gegen die protokoll neurodeterminismus

geometrie der raumzeit eine mathematische einfuhr hermann - May 13 2023 web broadcast geometrie der raumzeit eine mathematische einfuhr that you are looking for it will unconditionally squander the time however below with you visit this web page it will be as a result very easy to acquire as capably as download lead geometrie der raumzeit eine mathematische einfuhr it will not resign yourself to many epoch as we geometrie der raumzeit eine mathematische einfuhr pdf - Nov 07 2022 web aug 28 2023 favorite books later this geometrie der raumzeit eine mathematische

einfuhr but stop in the works in harmful downloads rather than enjoying a fine book with a mug of coffee in the afternoon instead they juggled subsequently some harmful virus inside their computer geometrie der raumzeit eine mathematische einfuhr is handy in our

geometrie der raumzeit eine mathematische einfuhr copy -

Jan 09 2023

web geometrie der raumzeit eine mathematische einfuhr is available in our digital library an online access to it is set as public so you can download it instantly our digital library saves in multiple locations allowing you to get the most less latency time to download any of our books like this one merely said the geometrie der raumzeit eine geometrie der raumzeit eine mathematische einführung in die - Dec 08 2022 web sep 25 2023 universitat m unchen 2014 mathematische geometrie der raumzeit eine mathematische untersuchung nichtkommutativer r aume als grundlage f ur oloff rainer geometrie der raumzeit eine mathematische an observer s view on relativity arxiv 1802 04861v1 math seminar zur raum und zeit die vierdimensionale raumzeit und minkowski - Apr 12 2023 web der deutsche mathematiker hermann minkowski 1864 1909

der die spezielle relativitätstheorie in die heute übliche mathematische form brachte entwickelte ein mathematisch geometrisches modell die vierdimensionale raumzeit auch minkowski welt genannt von nun an sollten sollten raum und zeit untrennbar miteinander verbunden geometrie der raumzeit eine mathematische einführung in die - Feb 10 2023 web geometrie der raumzeit eine mathematische geometrie der raumzeit eine mathematische einführung in technische universitat m unchen 2014 mathematische untersuchung nichtkommutativer

r aume als grundlage f ur einfuhrung in die relativitatstheorie ray d inverno differentialgeometrie fur physiker protokoll **geometrie der raumzeit eine mathematische einfuhr pdf** - Aug 16 2023 web raum zeit und schwere die kraft der naturgesetze geometrie der raumzeit eine mathematische einfuhr downloaded from dotnbm com by guest nathanael bowers geometrie der raumzeit springer spektrum dieser buchtitel ist teil des digitalisierungsprojekts springer book archives mit publikationen die seit den anfängen **geometrie der raumzeit eine**

**mathematische einführung in die** - Jan 29 2022 web geometrie der raumzeit eine mathematische einführung in die relativitätstheorie oloff rainer isbn 9783662567364 kostenloser versand für alle bücher mit versand und verkauf duch 37 einer theorie der geometrie der raumzeit bei der es sich nicht um eine quantentheorie handelt ihre vorhersagen sind ebenfalls gut best atigt desweiteren **spezielle relativitätstheorie die geometrie der raumzeit** - Jun 14 2023 web in der geometrie der euklidischen ebene oder des dreidimensionalen euklidischen

raumes bedeuten abstände

immer längen die spezielle relativitätstheorie legt es nahe der raumzeit eine struktur geben die durchaus auch als abstandsbegriff bezeichnet werden kann und die sich auf längen und zeiten bezieht **raumzeit lexikon der astronomie spektrum de** - Mar 11 2023 web lexikon der astronomie raumzeit raumzeit engl space time ist ein kunstwort dass angemessen ein wesentliches resultat der relativitätstheorie ausdrückt raum und zeit sind keine dimensionen mehr die unabhängig voneinander sind wie die lorentz transformation der speziellen relativitätstheorie srt zeigt bilden raum und zeit ein

**geometrie der raumzeit eine mathematische einfuhr michael** - Nov 26 2021 web each success adjacent to the pronouncement as capably as perception of this geometrie der raumzeit eine mathematische einfuhr can be taken as skillfully as picked to act beyond einstein david e rowe 2018 06 18 beyond einstein perspectives on geometry gravitation and cosmology explores the rich interplay between mathematical and physical geometrie der raumzeit eine mathematische einfuhr 2022 - Jun 02 2022 web geometrie der raumzeit eine mathematische einfuhr

Über wirklichkeiten die uns die natur verbirgt raum zeit materie springer handbuch der mathematik ii die lehren von raum zeit und mathematik in der neueren philosophie nach  $i$ hrem ganzen ein $\Box$ uss dargestellt und beurtheilt raum zeit und schwere tensoren und felder raum zeit und **geometrie der raumzeit eine mathematische einführung in die** - Oct 18 2023 web geometrie der raumzeit eine mathematische einführung in die relativitätstheorie by rainer oloff may 23rd 2020 1 einfuhrung entwicklung der modernen wissenschaft wenngleich nur in form der geometrie die die heutige

analysis noch nicht entwickelt war klar daß dies nicht von geburt an der fall geometrie der raumzeit eine mathematische einfuhr pdf - Jul 03 2022 web geometrie der raumzeit eine mathematische einfuhr  $learnina$  scienti $\Box$ c programming with python feb 09 2023 this fast paced introduction to python moves from the basics to advanced concepts enabling  $readers$  to gain pro $\Box$ ciencv quickly applied quantitative finance dec 15 2020 geometrie der raumzeit eine mathematische einführung in die - Aug 04 2022 web aug 11 2023 gegen die geometrie der raumzeit eine

mathematische may 15th 2020 geometrie der raumzeit eine mathematische einführung in die relativitätstheorie german edition 9783834810076 oloff rainer books kurven zahlen alt neu und verfeinert may 19th 2020 der physik wieder ins zentrum des interesses geruckt wurde nach einer kurzen geometrie im raum einfach erklärt learnattack - May 01 2022 web geometrie im raum ist eine vorgehensweise um verschiedene objekte im dreidimensionalen raum mathematisch genau zu beschreiben ihre maße zu berechnen und zu konstruieren sie also exakt zu zeichnen der

unterschied zur geometrie in der ebene ist dass du im raum dreidimensionale figuren darstellen kannst wohingegen in geometrie der raumzeit eine mathematische einfuhr pdf - Sep 17 2023 web geometrie der raumzeit eine mathematische einfuhr raum zeit materie may 02 2023 das studium von hermann weyls raum zeit materie ist auch heute noch lohnenswert als erste systematische gesamtdarstellung der speziellen und allgemeinen relativitätstheorie einschließlich der zugehörigen mathematik setzt es sich gründlich mit **geometrie der raumzeit eine mathematische einführung in die** - Dec 28 2021 web oct 8 2023 evolution der geometrie der raumzeit eine mathematische wirkungs und lokalit atsprinzip f ur nichtkommutative vorurteile in der physik ii von der newtonschen physik einführung in die physik des 20 jahrhunderts oloff rainer geometrie der raumzeit eine mathematische pdf geometrie der raumzeit eine mathematische einfuhr - Jul 15 2023 web geometrie der raumzeit eine mathematische einfuhr spezielle relativitätstheorie mar 27 2020 dieser klassiker von nicholas woodhouse präsentiert die spezielle relativitätstheorie

auf eine art die auf solider mathematischer erfahrung aufbaut aber weder einen umfangreichen hintergrund in geometrie der raumzeit eine mathematische einfuhr download - Mar 31 2022 web merely said the geometrie der raumzeit eine mathematische einfuhr is universally compatible in the same way as any devices to read geometrie der raumzeit eine mathematische einfuhr 2020 07 28 lozano cynthia die lehren von raum zeit und mathematik in der neueren philosophie springer verlag

Best Sellers - Books ::

[entrance exam preparation](https://www.freenew.net/papersCollection/scholarship/?k=Entrance_Exam_Preparation_Ninth_Grade_American_Heritage_School.pdf)

[ninth grade american heritage](https://www.freenew.net/papersCollection/scholarship/?k=Entrance_Exam_Preparation_Ninth_Grade_American_Heritage_School.pdf) [school](https://www.freenew.net/papersCollection/scholarship/?k=Entrance_Exam_Preparation_Ninth_Grade_American_Heritage_School.pdf) [essentials of corporate finance](https://www.freenew.net/papersCollection/scholarship/?k=essentials_of_corporate_finance_2e.pdf) [2e](https://www.freenew.net/papersCollection/scholarship/?k=essentials_of_corporate_finance_2e.pdf) [ergonomic design for people at](https://www.freenew.net/papersCollection/scholarship/?k=ergonomic-design-for-people-at-work.pdf) [work](https://www.freenew.net/papersCollection/scholarship/?k=ergonomic-design-for-people-at-work.pdf) [engineering vibrations solution](https://www.freenew.net/papersCollection/scholarship/?k=Engineering_Vibrations_Solution_Manual_4th_Edition_Inman.pdf) [manual 4th edition inman](https://www.freenew.net/papersCollection/scholarship/?k=Engineering_Vibrations_Solution_Manual_4th_Edition_Inman.pdf) [encyclopedia of electronic](https://www.freenew.net/papersCollection/scholarship/?k=Encyclopedia_Of_Electronic_Circuits_Volume_7.pdf) [circuits volume 7](https://www.freenew.net/papersCollection/scholarship/?k=Encyclopedia_Of_Electronic_Circuits_Volume_7.pdf) [essentials of criminal justice 8th](https://www.freenew.net/papersCollection/scholarship/?k=essentials_of_criminal_justice_8th_edition_ebooks_about_essentials_of_criminal_justice_8th_edition_or_read_on.pdf) [edition ebooks about essentials](https://www.freenew.net/papersCollection/scholarship/?k=essentials_of_criminal_justice_8th_edition_ebooks_about_essentials_of_criminal_justice_8th_edition_or_read_on.pdf) [of criminal justice 8th edition or](https://www.freenew.net/papersCollection/scholarship/?k=essentials_of_criminal_justice_8th_edition_ebooks_about_essentials_of_criminal_justice_8th_edition_or_read_on.pdf) [read on](https://www.freenew.net/papersCollection/scholarship/?k=essentials_of_criminal_justice_8th_edition_ebooks_about_essentials_of_criminal_justice_8th_edition_or_read_on.pdf) [encountering the new testament](https://www.freenew.net/papersCollection/scholarship/?k=encountering-the-new-testament-a-historical-and-theological-survey-encountering-biblical-studies.pdf) [a historical and theological](https://www.freenew.net/papersCollection/scholarship/?k=encountering-the-new-testament-a-historical-and-theological-survey-encountering-biblical-studies.pdf) [survey encountering biblical](https://www.freenew.net/papersCollection/scholarship/?k=encountering-the-new-testament-a-historical-and-theological-survey-encountering-biblical-studies.pdf) [studies](https://www.freenew.net/papersCollection/scholarship/?k=encountering-the-new-testament-a-historical-and-theological-survey-encountering-biblical-studies.pdf) [essentials of human anatomy](https://www.freenew.net/papersCollection/scholarship/?k=Essentials_Of_Human_Anatomy_Physiology_9th_Edition_Answer_Key.pdf) [physiology 9th edition answer](https://www.freenew.net/papersCollection/scholarship/?k=Essentials_Of_Human_Anatomy_Physiology_9th_Edition_Answer_Key.pdf) [key](https://www.freenew.net/papersCollection/scholarship/?k=Essentials_Of_Human_Anatomy_Physiology_9th_Edition_Answer_Key.pdf)

[epson stylus photo rx680 repair](https://www.freenew.net/papersCollection/scholarship/?k=Epson_Stylus_Photo_Rx680_Repair.pdf) [essay concerning human](https://www.freenew.net/papersCollection/scholarship/?k=essay_concerning_human_understanding_john_locke.pdf)

[understanding john locke](https://www.freenew.net/papersCollection/scholarship/?k=essay_concerning_human_understanding_john_locke.pdf)